# **OA Online Registration Guide**

# Access the questionnaire

All parents are required to complete a questionnaire which will lead them to the respective registration form link to register online.

Step 1: Visit the MOE Kindergarten (MK) Registration Exercise website at www.moe.gov.sg/mk-register

Click "How to register"

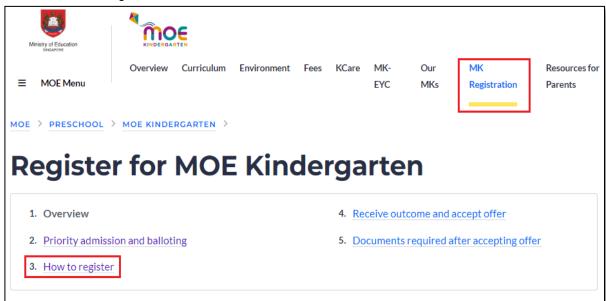

Scroll down, and click "Start Registration" button to access the questionnaire

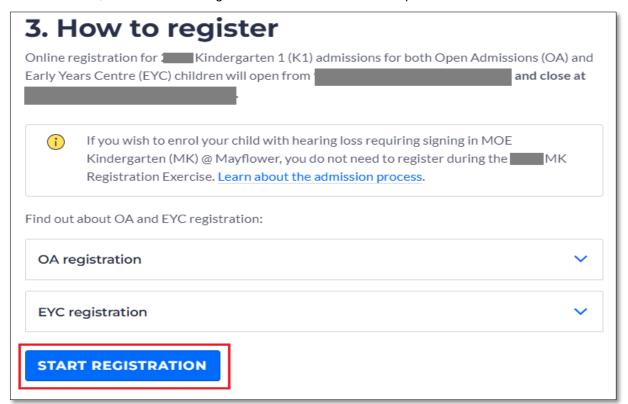

#### Step 2: Complete the questionnaire

• For each question in the questionnaire, select the option that applies to you and click 'Continue' button.

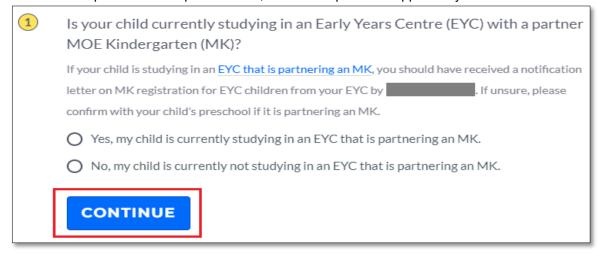

• If you need to amend your selection, click on "Edit".

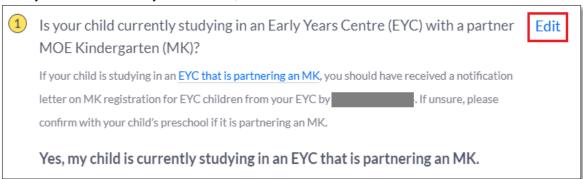

 Upon completing the questionnaire, the "OA REGISTRATION FORM" button will be displayed. Click on the button to access the registration form.

(For parents registering via the EYC admissions, the "EYC REGISTRATION FORM" button will be displayed. If you need help, you can refer to the <a href="EYC Online Registration Guide">EYC Online Registration Guide</a>)

Based on your selection, you should register using the Open Admissions (OA) Registration Form.

The OA Registration Form will be accessible from 9am on Friday, 16 February 2024 to 4pm on Tuesday, 20 February 2024.

OA REGISTRATION FORM

#### Step 3: Login with Singpass

You will be prompted to log in with Singpass to access the OA registration form. Click "Log in with Singpass". Only one
parent is required to submit the form.

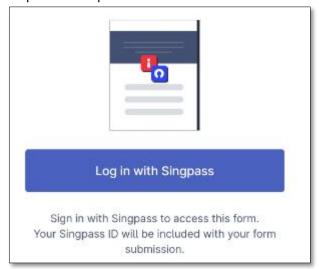

You can log in to your Singpass account via the QR code or password login.

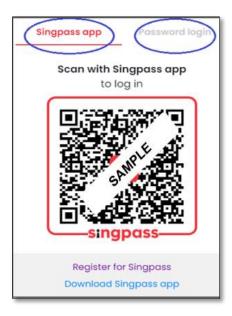

# If you do not have a Singpass account

- Check with the other parent if he/she has a Singpass account. If the other parent has a Singpass account, he/she can register.
- If both parents do not have Singpass account, either parent can register for a Singpass account.

Parents are encouraged to register with Singpass Face Verification. Upon successful registration of Singpass account, parent can proceed the MK registration.

Refer to this link on the steps to register for Singpass: www.singpass.gov.sg/home/ui/assets/pdf/Singpass Registration Guide.pdf

# If you encountered issues logging in to your Singpass account

 Please contact Singpass Helpdesk at 6335 3533 or support@singpass.gov.sg

## Completing the OA registration form

#### Step 4: Instructions for OA Registration

Read the below information, and select "I have read the above and would like to proceed" radio button, before beginning your application.

## Instructions

The Open Admissions (OA) registration for 2024 Kindergarten 1 (K1) admission is open to Singapore Citizen (SC) and Permanent Resident (PR) children born between 2 January 2020 and 1 January 2021 (both dates inclusive).

The registration form may take you about 15 minutes to complete. You will need the following information to complete the form:

- · Registering child's particulars such as name, Birth Certificate number, child's date of birth
- Parents' particulars such as name, NRIC number and address
- Elder sibling's Birth Certificate number if he / she is currently studying in the MOE Kindergarten (MK) / primary school with the MK which your child is registering

Please note that you can only register your child for one MK. Parents should discuss and agree on the choice of MK to register their child. Should the other parent have any basis to contest this arrangement in the future, you will have to resolve the issue with him/her.

If you need to amend your submitted registration details or wish to register your child for a different MK, you may re-submit a new application for your child. We will only consider the latest application received within the stipulated MK registration period.

You may be required to submit relevant supporting documents to the school (if applicable) after your child is successfully allocated a place in the MK.

For more information on the registration process, please visit <a href="www.moe.gov.sg/mk-register">www.moe.gov.sg/mk-register</a> <a href="www.moe.gov.sg/schoolfinder-mk">www.moe.gov.sg/mk-register</a> <a href="www.moe.gov.sg/schoolfinder-mk">www.moe.gov.sg/schoolfinder-mk</a> <a href="www.moe.gov.sg/schoolfinder-mk">www.moe.gov.sg/schoolfinder-mk</a> <a href="www.moe.go

- 1. Before you start, please read through and acknowledge the following. You can visit the MK website indicated in the instructions above if you require more information on the MK registration process:
- a. SC and PR children who are (i) not enrolled in any Early Years Centre (EYC) partnering with an MK or (ii) currently enrolled in an EYC but registering for a non-partner MK should register using the OA registration form. Your application will be considered under the MK OA registration and subject to the same conditions as all other OA applications.
- b. Places at MKs are allocated under the MK Admissions Framework. Balloting is conducted when the number of registrants exceeds vacancies at the MK.
- c. If your child is offered a place in our MK, the offer is conditional on your child receiving at least one dose of measles and three doses of diphtheria (primary series) vaccinations by 11 September 2024. Parents will be informed by the MK before 11 September 2024 if they are required to submit proof of vaccination. If your child has not received the aforesaid vaccinations by 11 September 2024, or you are unable to provide proof that such vaccinations were administered, MOE reserves the right to forfeit the place allocated to him or her under the MK Registration Exercise.
- d. While SC and PR MK children are eligible to register for Primary 1 (P1) under Phase 2A during the P1 Registration Exercise for admission to the respective primary schools their MK is located within, admission is not guaranteed as balloting will be conducted when the number of registrants in Phase 2A exceeds the school vacancies.

| $\sim$ |        |      |     |       |     |       |      |    |         |
|--------|--------|------|-----|-------|-----|-------|------|----|---------|
|        | I have | read | the | above | and | would | like | to | proceed |

Submit now

Step 5: Select your preferred MK and fill in the particulars of the registering child

Select the MK that you wish to register your child.

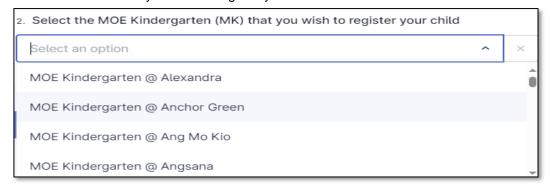

 Select the name of the child that you would wish to register. The date of birth and Birth Certificate number of the registering child will be retrieved via MyInfo.

Provide the registering child's sex, citizenship and Mother Tongue to be taken in the MK

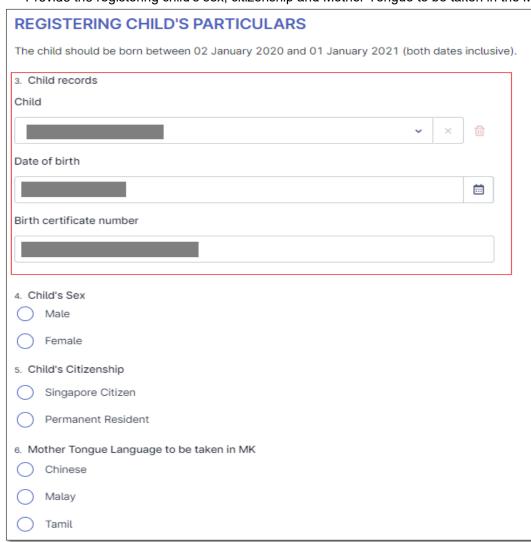

Select the child's name to register.

The Date of Birth and Birth certificate number will autopopulated.

For the child's sex, citizenship and Mother Tongue Language to be taken in the MK, you will have to select accordingly.

Select the Preferred Programme

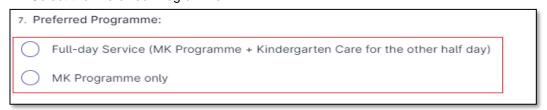

# If "Full-day Service (MK Programme + Kindergarten Care for the other half day)" is selected

8. Full-day Service (MK Programme + Kindergarten Care for the other half day)

Please acknowledge and check the box below to proceed.

From 2025, as Kindergarten Care service would only be available in the afternoon at my preferred MK, I understand that my child (on full-day service) will attend the MK Programme in the morning and Kindergarten Care in the afternoon.

Check the acknowledgement box to proceed.

(Wordings in the acknowledgement box may differ, depending on the MK selected)

# If "MK Programme only" is selected

Select the preferred option.

#### • Register for second child (i.e. twins/triplets), if applicable

9. Would you like to register a second child for admission to K1 in 2025 into the same MOE Kindergarten?
The child must meet the following criteria:
a) Sibling of the first registering child; and
b) Sibling should be born between 02 Jan 2020 and 01 Jan 2021 (both dates inclusive).

No

Yes

Select "Yes" if you have a second child for registration.

#### If "Yes" is selected

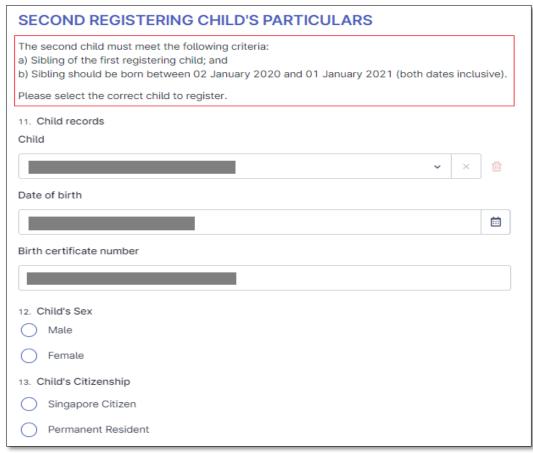

Take note of the criteria for the 2<sup>nd</sup> registering child.

Select the 2<sup>nd</sup> child's name you are registering. The child's DOB and BC no. will be autopopulated.

For the child's sex and citizenship, you will have to update accordingly.

#### • Register for third child (i.e. twins/triplets), if applicable

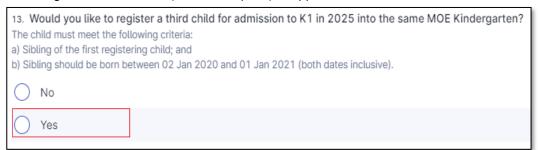

Select "Yes" if you have a third child for registration.

#### If "Yes" is selected

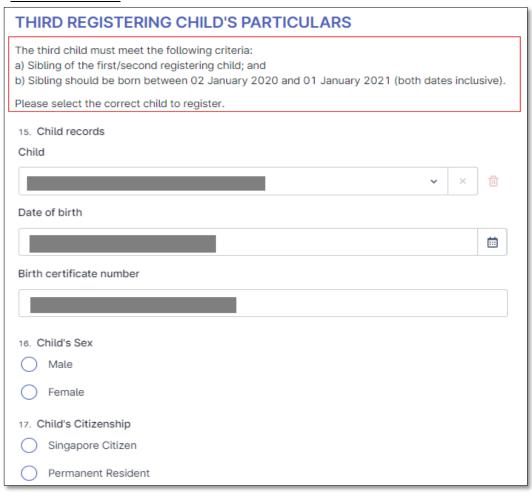

Take note of the criteria for the 3<sup>rd</sup> registering child.

Select the 3<sup>rd</sup> child's name you are registering. The child's DOB and BC no. will be autopopulated.

Please select the child's sex and citizenship.

#### If you have a fourth child to register

| 17. Would you like to register a fourth child for admission to K1 in 2025 into the same MOE Kindergarten? The child must meet the following criteria: a) Sibling of the first registering child; and b) Sibling should be born between 02 Jan 2020 and 01 Jan 2021 (both dates inclusive). |
|----------------------------------------------------------------------------------------------------|
| ○ No                                                                                                    |
| Yes                                                                                                    |

Take note of the criteria for the 4<sup>th</sup> registering child.

Click 'Yes' if you have a fourth child to register.

# • If 'Yes' is selected, you will be prompted with this message.

The registering MOE Kindergarten will contact you on your fourth child's information. Please continue to complete and submit the form for your three children.

• Fill in the BC/UIN for the elder sibling of the registering child (for elder sibling currently studying in K1 - P6 in the MK / primary school with the MK which the child is registering)

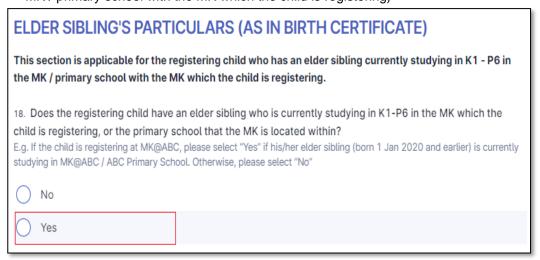

Select "Yes" if your registering child has an elder sibling currently studying in the same MK/primary school with the MK

If 'Yes' is selected

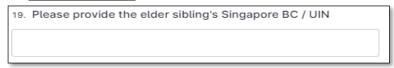

Step 6: Fill in the details of the parent(s)

• Parent can be either the child's mother or father.

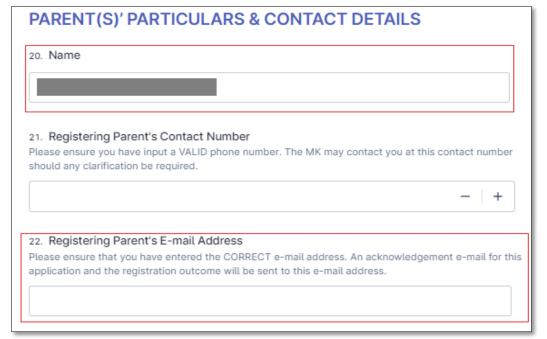

Name of the registering parent is auto-populated

Acknowledgement email for this application and registration outcome will be sent to this email address

Select your marital status from the drop-down list, and you will be prompted for more information.

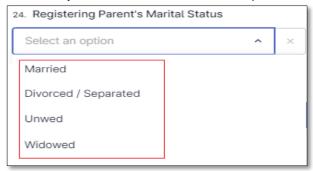

Select the marital status.

#### • If "Married' is selected

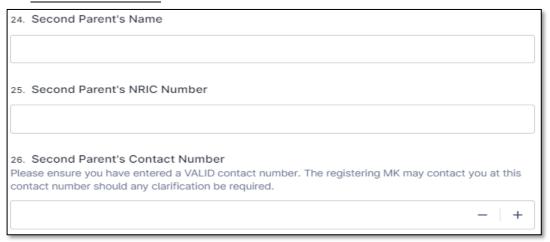

If 'Married" is selected, you will be prompted to fill in the other parent's particulars.

Based on your selected "Marital Status", you are required to select the appropriate consent options.

#### For 'Married'' - An example

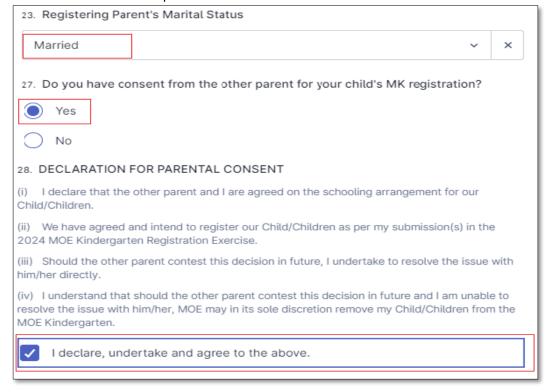

Select the options applicable to you.

Read through the declaration and check the box to declare your undertaking. (The declaration clauses may differ, depending on the options you selected)

You may be required to provide supporting documents (where applicable) if your child is successfully allocated a place.

# Step 7: Fill in the details of address to be used for registration

Select the type of address to be used for registration.

# ADDRESS TO BE USED FOR REGISTRATION Please select "Address Type" used for registration and provide details of the address. 25. Address Type to be used for registration Parent's NRIC Address Yet-to-be-completed Property Address Resale Property Address Caregiver's Address (As shown in NRIC)

# If 'Parent's NRIC address' is selected,

• The registering parent's NRIC address will be auto-populated. Parent need not manually fill in the address.

If the auto-populated address is not your latest address, please approach your preferred MK for assistance.

| PARENT'S NRIC ADDRESS                                                                                                    |                                                                        |
|----------------------------------------------------------------------------------------------------|------------------------------------------------------------------------|
| PARENT'S NRIC ADDRESS                                                                                                    | If "Parent's NRIC                                                      |
| The official address used for registration, as indicated on the parent's NRIC. 26. Registered address                                                                                                    | Address" is selected, it will be auto-populated.                       |
| 22. Registered address                                                                                                    | Parent need not manually input the address.                            |
| 27. DECLARATION FOR USE OF NRIC ADDRESS                                                                                                    | addross.                                                               |
| (i) I am using my NRIC address ("NRIC Address") to register my Child/Children for the 2024 MOE Kindergarten Registration Exercise.                                                                                                    |                                                                        |
| ii) I undertake that my family, including my Child/Children, are currently residing at the NRIC Address.                                                                                                    | Read through the declaration and check                                 |
| I declare, undertake and agree to the above.                                                                                                    | the box to declare your undertaking.                                   |
| If 'Yet-to-be-completed Property Address' is selected,                                                                                                    |                                                                        |
| YET-TO-BE-COMPLETED PROPERTY ADDRESS                                                                                                    |                                                                        |
| Parents may register for MK using their new yet-to-be completed property.  For yet-to-be completed property, the property's Delivery Possession Date or Vacant Possession Date should                                                                                                    | Read through the criteria for use of yet-to-be-completed property      |
| be no later than 30 June 2025.                                                                                                    | address.                                                               |
| 26. Blk / House Number and Street Name Example: 11A Temasek Street 11                                                                                                    |                                                                        |
|                                                                                                    | Provide the address for                                                |
| 27. Unit Number (optional) Example: 02-77                                                                                                    | the yet-to-be completed property, which will be used for registration. |
| 28. Postal Code<br>Example: 123456                                                                                                    |                                                                        |
| 29. Please select the document applicable to you:                                                                                                    | ,                                                                      |
| Use of Private Yet-to-be-completed Property: Sales and Purchase Agreement with Vacant Possession Date no later than 30 Jun 2025                                                                                                    | Select the document that applies to you.                               |
| Use of HDB Yet-to-be-completed / New HDB Flat: Agreement For Lease from My HDBPage with Vacant Possession Date no later than 30 Jun 2025                                                                                                    | that applies to you.                                                   |
| 30. DECLARATION FOR USE OF PARENT'S YET-TO-BE-COMPLETED (YTBC) PROPERTY ADDRESS                                                                                                    |                                                                        |
| (i) I have purchased a yet-to-be-completed property located at the address used for the 2024 MOE Kindergarten Registration Exercise as shown in the printout from My HDBPage/Agreement for Lease (for HDB flats) or Sales and Purchase Agreement (for private property) ("YTBC Property Address"). |                                                                        |
| (ii) I will furnish a copy of the supporting document(s) for my YTBC Property Address, upon request from the MK after my Child/Children are successfully allocated a place.                                                                                                    | Read through the declaration and check                                 |
| (iii) I undertake to produce evidence that my family, including my Child/Children, will reside at the YTBC Property Address no later than 30 June 2025. If this condition is not met, my Child/Children will be taken out of the MOE Kindergarten.                                                 | the box to declare your undertaking.                                   |
| I declare, undertake and agree to the above.                                                                                                    |                                                                        |

| If 'Resale Property Address' is selected,                                                                                                    |                                                                                                 |
|----------------------------------------------------------------------------------------------------|-------------------------------------------------------------------------------------------------|
| RESALE PROPERTY ADDRESS                                                                                                    |                                                                                                 |
| Parents may register for MK using their new resale property address.                                                                                                    | Read through the criteria for use of                                                            |
| For resale property, the family including the child/children must be living at that address by 2 Jan 2025.                                                                                                    | resale property address.                                                                        |
| 26. Blk / House Number and Street Name Example: 11A Temasek Street 11                                                                                                    | address.                                                                                        |
| 27. Unit Number (optional) Example: 02-77                                                                                                    | Provide the address for the resale property, which will be used for registration.               |
| 28. Postal Code<br>Example: 123456                                                                                                    |                                                                                                 |
| 29. Please select the document applicable to you:                                                                                                    |                                                                                                 |
| Use of Resale Private Property: Exercised Option-to-Purchase (OTP) documents and buyer's stamp duty certificate                                                                                                    | Select the document                                                                             |
| Use of Resale HDB Flat: Printout of Resale Flat Status from HDB Flat Portal                                                                                                    | applicable to you.                                                                              |
| 30. DECLARATION FOR USE OF PARENT'S RESALE PROPERTY ADDRESS  (i) I have exercised an option to purchase the resale property located at the address used for 2024 MOE KIndergarten Registration Exercise as shown in the printout from HDB Flat Portal (for HDB flats) or exercised OTP and Buyer's Stamp Duty Certificate (for private property) ("Resale Property Address").  (ii) I will furnish a copy of the supporting document(s) for my Resale Property Address, upon request from the MK after my Child/Children are successfully allocated a place. | Read through the declaration and check                                                          |
| (iii) I undertake to produce evidence that my family, including my Child/Children, will reside at the Resale Property Address by 2 January 2025. If this condition is not met, my Child/Children will be taken out of the MOE Kindergarten.                                                                                                    | the box to declare your undertaking.                                                            |
| I declare, undertake and agree to the above.                                                                                                    |                                                                                                 |
| If 'Caregiver's Address (As shown in NRIC)' is selected,  CAREGIVER'S ADDRESS (AS SHOWN IN NRIC)  Parents may register for the MK using their caregiver's address if their child is currently being looked after                                                                                                    |                                                                                                 |
| by the child's grandparent or the parent's sibling, and the caregiver's address is within 1km from the MK of choice.                                                                                                    | Read through the criteria for use of caregiver's address                                        |
| Parents should note that if the address of the caregiver is within 500m of the MK of choice, the child will be considered with those of the same citizenship living between 500m to 1km.                                                                                                    | caregiver's address                                                                             |
| 20. Blk / House Number and Street Name<br>Example: 11A Temasek Street 11                                                                                                    |                                                                                                 |
| 21. Unit Number (optional) Example: 02-77                                                                                                    | Provide the caregiver's address (as shown in his/her NRIC), which will be used for registration |
| 22. Postal Code<br>Example: 123456                                                                                                    |                                                                                                 |

| I declare, undertake and agree to the above.  20 8: Additional Details The following question(s) on monthly Gross Household Income (GHI) or Per Capita Income (PCI) will only be appl for Singapore Citizen children for priority admission.  ADDITIONAL DETAILS  Monthly Gross Household Income (GHI)  Total number of household members  Per Capita Income (PCI)  \$1,125  \$4,500  4 members  \$1,125  \$4,500  4 members  Brants of the child living at the same residential address as the child. Child registering for K1. Unmarried siblings of the child living at the same residential address as the child as reflected in their RIC.  Grandparents of the child living at the same residential address as the child as reflected in their NRIC.  Grandparents of the child living at the same residential address as the child as reflected in their NRIC.  Grandparents of the child living at the same residential address as the child as reflected in their NRIC.  Grandparents of the child living at the same residential address as the child as reflected in their NRIC.  Grandparents of the child living at the same residential address as the child as reflected in their NRIC.  Grandparents of the child living at the same residential address as the child as reflected in their NRIC.  Grandparents of the child living at the same residential address as the child as reflected in their NRIC.  Grandparents of the child living at the same residential address as the child as reflected in their NRIC.  Grandparents of the child living at the same residential address as the child as reflected in their NRIC.  Grandparents of the child living at the same residential address as the child as reflected in their NRIC.  Grandparents of the child living at the same residential address as the child as reflected in their NRIC.  Grandparents of the child living at the same residential address as the child as reflected in their NRIC.  To per month is the total gross monthly household income of family members divided by the number of their NRIC.  To per month is the total gr | (2) 1/2/2 (                                                                      |                                           |                          |                   | Select the document        |
|----------------------------------------------------------------------------------------------------|----------------------------------------------------------------------------------|-------------------------------------------|--------------------------|-------------------|----------------------------|
| DECLARATION FOR USE OF CAREGIVER'S ADDRESS  My Child/Children are under the care of his/her/their grandparent or my/my spouse's sibling who is currently iding at the address that I have used for 2024 MOE Kinderparten Registration Exercise ("Caregiver Address").  I will furnish a copy of the supporting document(s) for my Caregiver Address, upon request from the MK after my identification are successfully allocated a place.  I declare, undertake and agree to the above.  Read through the declaration and address as the child or Per Capita Income (PCI) will only be applied to Singapore Citizen children for priority admission.  IDDITIONAL DETAILS  Monthly  Gross Household income  (BR)  A monthly  Gross Household income  (BR)  A monthly  For Capita Income  (BR)  For Capita Income  (BR)  Read the information on the calculation of GHI and PCI.  Hiper month is the total gross monthly income of the following household members:  Parents of the child living at the same residential address as the child as reflected in their NRIC.  Characteristics of the child living at the same residential address as the child as reflected in their NRIC.  Characteristics of the child living at the same residential address as the child as reflected in their NRIC.  Characteristics of the child living at the same residential address as the child as reflected in their NRIC.  Characteristics of the child living at the same residential address as the child as reflected in their NRIC.  Characteristics of the child living at the same residential address as the child as reflected in their NRIC.  Characteristics of the child living at the same residential address as the child as reflected in their NRIC.  Characteristics of the child living at the same residential address as the child as reflected in their NRIC.  Characteristics of the child living at the same residential address as the child as reflected in their NRIC.  Characteristics of the child living at the same residential address as the child as reflected in their NRIC.  Characteristics of the      | (i) NRIC of grandparent ar                                                       | d (ii) Birth Certificate of parent        |                          |                   |                            |
| My Child/Children are under the care of his/her/their grandparent or my/my spouse's sibling who is currently iding at the address that I have used for 2024 MDE Kindergarten Registration Exercise ("Caregiver Address").  I will furnish a copy of the supporting document(s) for my Caregiver Address, upon request from the MK after my large as successfully allocated a place.  I declare, undertake and agree to the above.  82. Additional Details The following question(s) on monthly Gross Household Income (GHI) or Per Capita Income (PCI) will only be applied to Singapore Citizen children for priority admission.  **NDDITIONAL DETAILS**  Monthly Gross Household Income  (GHI)  **A Total number of household members  **St,1,125*  **4,500  **4 members*  The above illustration is an example on the calculation of GHI and PCI.  **Hiper month is the total gross monthly income of the following household members:  Parents of the child living at the same residential address as the child as reflected in their NRIC.  Grandparents of the child living at the same residential address as the child as reflected in their NRIC.  Grandparents of the child living at the same residential address as the child as reflected in their NRIC.  Grandparents of the child living at the same residential address as the child as reflected in their NRIC.  Grandparents of the child living at the same residential address as the child as reflected in their NRIC.  Grandparents of the child living at the same residential address as the child as reflected in their NRIC.  Grandparents of the child living at the same residential address as the child as reflected in their NRIC.  Grandparents of the child living at the same household income of family members divided by the number of mily members living in the same household income of family members divided by the number of mily members living in the same household.  Camples to include for calculation of GHI  One-off payments  Amnual bonuses  Red through the declaration and the calculation of GHI  One-off payments  Amn     | (i) NRIC of parent's sibling                                                     | and (ii) Birth Certificates of parent     | and parent's sibling     |                   |                            |
| Will furnish a copy of the supporting document(s) for my Caregiver Address, upon request from the MK after my will furnish a copy of the supporting document(s) for my Caregiver Address, upon request from the MK after my declaration and check the declaration and check the care successfully allocated a place.    1 declare, undertake and agree to the above.                                                                                                    | DECLARATION FOR USE OF                                                           | CAREGIVER'S ADDRESS                       |                          |                   |                            |
| I will furnish a copy of the supporting document(s) for my Caregiver Address, upon request from the MK after my be considered and place.  I declare, undertake and agree to the above.  8: Additional Details The following question(s) on monthly Gross Household Income (GHI) or Per Capita Income (PCI) will only be applion Singapore Citizen children for priority admission.  ***DDITIONAL DETAILS**  Monthly Gross Household Income  GHI  *** Total number of household Income (PCI) will only be applied to the calculation of GHI and PCI.  *** Hiper month is the total gross monthly income of the following household members:  Parents of the child living at the same residential address as the child. Serial priority of the child living at the same residential address as the child as reflected in their NRIC.  Corporation of the child living at the same residential address as the child as reflected in their NRIC.  Corporation of the child living at the same residential address as the child as reflected in their NRIC.  Corporation of the child living at the same residential address as the child as reflected in their NRIC.  Corporation of the child living at the same residential address as the child as reflected in their NRIC.  Corporation of the corporation of GHI  Cross income before CPF deduction  Regular allowances (e.g., transport allowances)  Other sources of income (e.g., pension, alimony, rental income)  Regular allowances (e.g., transport allowances)  Other sources of income (e.g., pension, alimony, rental income)  Resultant of the calculation of GHI  One-off payments  Annual bonuses  Full-time National Service (NSF) allowance  Monthly Gross Household Income (GHI)  My monthly GHI is more than \$4,500                                                                                                    | My Child/Children are under the                                                  | e care of his/her/their grandparent or my | my spouse's sibling wh   | o is currently    |                            |
| will truish a copy of the supporting document(s) for my Caregiver Address, upon request from the MK after my declaration and check the case consecutive allocated a place.  I declare, undertake and agree to the above.  9. 8: Additional Details The following question(s) on monthly Gross Household Income (GHI) or Per Capita Income (PCI) will only be appl for Singapore Citizen children for priority admission.  ADDITIONAL DETAILS Monthly Gross Household Income (CHI)  **Caregiver Address**  **Monthly Total number of household members  **Per Capita Income (PCI) will only be appl for Singapore Citizen children for priority admission.  **ADDITIONAL DETAILS  **Monthly Gross Household Income (CHI)  **Singapore Citizen children for priority admission.  **ADDITIONAL DETAILS  **Monthly Gross Household Income (CHI)  **Singapore Citizen children for Priority admission.  **Read the information on the ciaculation of GHI and PCI.  **Hiper month is the total gross monthly income of the following household members:  **Parents of the child living at the same residential address as the child as reflected in their NRIC.  **Citizen month is the total gross monthly household income of family members divided by the number of analy members by the following in the same household.  **Cotizen month is the total gross monthly household income of family members divided by the number of analy members by the number of analy members by th     | _                                                                                |                                           |                          |                   | Read through the           |
| I declare, undertake and agree to the above.  p 8: Additional Details The following question(s) on monthly Gross Household Income (GHI) or Per Capita Income (PCI) will only be application for Singapore Citizen children for priority admission.  ADDITIONAL DETAILS  Monthly Gross Household Income (PCI)  Monthly Per Capita Income (PCI)  Monthly Per Capita Income (PCI) Will only be appl Information on the calculation of GHI and PCI.  Read the information on the calculation of GHI original Income (PCI)  Monthly Per Capita Income (PCI) Will only be appl Information on the calculation of GHI Information on the calculation of GHI Information on the calculation of GHI Information on the calculation of GHI Information on the calculation of GHI Information on the calculation of GHI Information on the calculation of GHI Information on the calculation of GHI Information on the calculation on the calculation on      |                                                                                  |                                           | dress, upon request from | n the MK after my | declaration and check      |
| The following question(s) on monthly Gross Household Income (GHI) or Per Capita Income (PCI) will only be appl for Singapore Citizen children for priority admission.  ADDITIONAL DETAILS  Monthly Gross Household Income  Monthly Gross Household Income  (GHI)  St., 125  \$4,500  A members  The above illustration is an example on the calculation of GHI and PCI.  SHI per month is the total gross monthly income of the following household members: Parents of the child living at the same residential address as the child. Child registering for k1.  Unmarried siblings of the child living at the same residential address as the child as reflected in their NRIC.  Cit per month is the total gross monthly household income of family members divided by the number of amily members living in the same household.  Xamples to include for calculation of GHI Gross income before CPF deduction Regular allowances (e.g. transport allowances) Other sources of income (e.g. pension, alimony, rental income)  Xamples to exclude for calculation of GHI One-off payments Annual bonuses Full-time National Service (NSF) allowance  Isse the GHI/PCI checker to calculate your monthly GHI/PCI:  Itts://go.gov.sg/mk-ghi-pci-calculator (2)  My monthly GHI is more than \$4,500                                                                                                    |                                                                                  |                                           |                          |                   |                            |
| The following question(s) on monthly Gross Household Income (GHI) or Per Capita Income (PCI) will only be appl for Singapore Citizen children for priority admission.  ADDITIONAL DETAILS  Monthly Gross Household Income  Monthly Gross Household Income  (GHI)  St., 125  \$4,500  A members  The above illustration is an example on the calculation of GHI and PCI.  SHI per month is the total gross monthly income of the following household members: Parents of the child living at the same residential address as the child. Child registering for k1.  Unmarried siblings of the child living at the same residential address as the child as reflected in their NRIC.  Cit per month is the total gross monthly household income of family members divided by the number of amily members living in the same household.  Xamples to include for calculation of GHI Gross income before CPF deduction Regular allowances (e.g. transport allowances) Other sources of income (e.g. pension, alimony, rental income)  Xamples to exclude for calculation of GHI One-off payments Annual bonuses Full-time National Service (NSF) allowance  Isse the GHI/PCI checker to calculate your monthly GHI/PCI:  Itts://go.gov.sg/mk-ghi-pci-calculator (2)  My monthly GHI is more than \$4,500                                                                                                    |                                                                                  |                                           |                          |                   | L                          |
| Monthly Gross Household Income (GHI)  \$1,125  \$4,500  4 members  The above illustration is an example on the calculation of GHI and PCI.  SHI per month is the total gross monthly income of the following household members: Parents of the child living at the same residential address as the child. Child registering for K1.  Unmarried siblings of the child living at the same residential address as the child as reflected in their NRIC. Grandparents of the child living at the same residential address as the child as reflected in their NRIC. Grandparents of the child living at the same residential address as the child as reflected in their NRIC. Grandparents of the child living at the same residential address as the child as reflected in their NRIC.  FOR per month is the total gross monthly household income of family members divided by the number of amily members living in the same household.  Examples to include for calculation of GHI Gross income before CPF deduction Regular allowances (e.g. transport allowances) Other sources of income (e.g. pension, alimony, rental income)  Examples to exclude for calculation of GHI One-off payments Annual bonuses Full-time National Service (NSF) allowance Use the GHI/PCI checker to calculate your monthly GHI/PCI:  a. Monthly Gross Household Income (GHI)  My monthly GHI is more than \$4,500                                                                                                    |                                                                                  |                                           |                          |                   |                            |
| The following question(s) on monthly Gross Household Income (GHI) or Per Capita Income (PCI) will only be appl for Singapore Citizen children for priority admission.  ADDITIONAL DETAILS  Monthly Gross Household Income  Monthly Gross Household Income  (GHI)  St., 125  \$4,500  A members  The above illustration is an example on the calculation of GHI and PCI.  SHI per month is the total gross monthly income of the following household members: Parents of the child living at the same residential address as the child. Child registering for k1.  Unmarried siblings of the child living at the same residential address as the child as reflected in their NRIC.  Cit per month is the total gross monthly household income of family members divided by the number of amily members living in the same household.  Xamples to include for calculation of GHI Gross income before CPF deduction Regular allowances (e.g. transport allowances) Other sources of income (e.g. pension, alimony, rental income)  Xamples to exclude for calculation of GHI One-off payments Annual bonuses Full-time National Service (NSF) allowance  Isse the GHI/PCI checker to calculate your monthly GHI/PCI:  Itts://go.gov.sg/mk-ghi-pci-calculator (2)  My monthly GHI is more than \$4,500                                                                                                    | n 8: Additional Details                                                          |                                           |                          |                   |                            |
| Monthly Gross Household Income (GHI)  \$ 1,125  \$ 4,500  4 members  The above illustration is an example on the calculation of GHI and PCI.  SHI per month is the total gross monthly income of the following household members: Parents of the child living at the same residential address as the child shill shill shill shill be child living at the same residential address as the child as reflected in their RIC. Grandparents of the child living at the same residential address as the child as reflected in their RIC. Grandparents of the child living at the same residential address as the child as reflected in their RIC. Grandparents of the child living at the same residential address as the child as reflected in their RIC. Grandparents of the child living at the same residential address as the child as reflected in their RIC. Grandparents of the child living at the same residential address as the child as reflected in their RIC. Grandparents of the child living at the same residential address as the child as reflected in their RIC. Grandparents of the child living at the same residential address as the child as reflected in their RIC. Grandparents of the child living at the same residential address as the child as reflected in their RIC. Grandparents of the child living at the same residential address as the child as reflected in their RIC. Grandparents of the child living at the same residential address as the child as reflected in their RIC. Grandparents of the child living at the same residential address as the child as reflected in their RIC. Grandparents of the child living at the same residential address as the child as reflected in their RIC. Grandparents of the child living at the same residential address as the child. City per month is the total gross monthly household income of family members divided by the number of address as the child as reflected in their RIC.  Grandparents of the child living at the same residential address as the child. City per month is the total gross monthly household income of family   | -                                                                                | on monthly Gross Household                | Income (GHI) or F        | er Capita Incom   | e (PCI) will only be appli |
| Monthly Gross Household Income GHI  S1,125  \$1,125  \$4,500  4 members  he above illustration is an example on the calculation of GHI and PCI.  HI per month is the total gross monthly income of the following household members:  Parents of the child living at the same residential address as the child.  Child registering for K1.  Unmarried siblings of the child living at the same residential address as the child as reflected in their RIC.  Grandparents of the child living at the same residential address as the child as reflected in their RIC.  CI per month is the total gross monthly household income of family members divided by the number of amily members living in the same household.  xamples to include for calculation of GHI Gross income before CPF deduction Regular allowances (e.g. transport allowances)  Other sources of income (e.g. pension, alimony, rental income)  xamples to exclude for calculation of GHI One-off payments Annual bonuses Full-time National Service (NSF) allowance  (see the GHI/PCI checker to calculate your monthly GHI/PCI:  ttps://go.gov.sg/mk-ghi-pci-calculator (2)  My monthly Gross Household Income (GHI)  My monthly GHI is more than \$4,500                                                                                                    | <b>0</b> 1                                                                       | <u> </u>                                  |                          |                   |                            |
| Monthly Gross Household Income Gross Household Income Gross Househol     | ADDITIONAL DETA                                                                  | ILS                                       |                          |                   | Read the                   |
| (GHI)  \$1,125  \$4,500  4 members  The above illustration is an example on the calculation of GHI and PCI.  SHI per month is the total gross monthly income of the following household members:  Parents of the child living at the same residential address as the child.  Child registering for K1.  Unmarried siblings of the child living at the same residential address as the child as reflected in their valid.  Grandparents of the child living at the same residential address as the child as reflected in their valid.  Grandparents of the child living at the same residential address as the child as reflected in their valid.  Grandparents of the child living at the same residential address as the child as reflected in their valid.  Grandparents of the child living at the same residential address as the child as reflected in their valid.  Grandparents of the child living at the same residential address as the child as reflected in their valid.  Colliper month is the total gross monthly household income of family members divided by the number of amily members living in the same household.  Examples to include for calculation of GHI  One-off payments  Annual bonuses  Full-time National Service (NSF) allowance  Use the GHI/PCI checker to calculate your monthly GHI/PCI:  at the payments  Annual bonuses  Full-time National Service (NSF) allowance  When the payments  Annual bonuses  Full-time National Service (NSF) allowance  See the GHI/PCI checker to calculate your monthly GHI/PCI:  The payments of the child living at the same residential address as the child.  The payments of the child living at the same residential address as the child.  The payments of the child living at the same residential address as the child.  The payments of the child living at the same residential address as the child.  The payments of the child living at the same residential address as the child.  The payments of the child living at the same residential address as the child.  The payments of the child living at the same residential address as the c   |                                                                                  |                                           |                          |                   | information on the         |
| \$4,500  4 members  The above illustration is an example on the calculation of GHI and PCI.  SHI per month is the total gross monthly income of the following household members:  Parents of the child living at the same residential address as the child.  Child registering for K1.  Unmarried siblings of the child living at the same residential address as the child as reflected in their IRIC.  Grandparents of the child living at the same residential address as the child as reflected in their NRIC.  PCI per month is the total gross monthly household income of family members divided by the number of amily members living in the same household.  Scamples to include for calculation of GHI  Gross income before CPF deduction  Regular allowances (e.g. transport allowances)  Other sources of income (e.g. pension, alimony, rental income)  Examples to exclude for calculation of GHI  One-off payments  Annual bonuses  Full-time National Service (NSF) allowance  Use the GHI/PCI checker to calculate your monthly GHI/PCI:  Intersi/qo.qov.sq/mk-ghi-pci-calculator [2]  You may use the GHI/PCI checker to calculate your monthly GHI/PCI:  My monthly Gross Household Income (GHI)  My monthly GHI is more than \$4,500                                                                                                    |                                                                                  | household members                         |                          |                   |                            |
| \$4,500  4 members  The above illustration is an example on the calculation of GHI and PCI.  SHI per month is the total gross monthly income of the following household members: Parents of the child living at the same residential address as the child. Child registering for K1. Unmarried siblings of the child living at the same residential address as the child as reflected in their NRIC. Grandparents of the child living at the same residential address as the child as reflected in their NRIC. Grandparents of the child living at the same residential address as the child as reflected in their NRIC.  PCI per month is the total gross monthly household income of family members divided by the number of amily members living in the same household.  Examples to include for calculation of GHI Gross income before CPF deduction Regular allowances (e.g. transport allowances) Other sources of income (e.g. pension, alimony, rental income)  Examples to exclude for calculation of GHI One-off payments Annual bonuses Full-time National Service (NSF) allowance Use the GHI/PCI checker to calculate your monthly GHI/PCI:    You may use the GHI/PCI checker to calculate your monthly GHI/PCI:   To calculate your monthly GHI/PCI.   My monthly GHO II is more than \$4,500                                                                                                    |                                                                                  | 0 0                                       |                          |                   |                            |
| The above illustration is an example on the calculation of GHI and PCI.  SHI per month is the total gross monthly income of the following household members: Parents of the child living at the same residential address as the child. Child registering for K1. Unmarried siblings of the child living at the same residential address as the child as reflected in their NRIC. Grandparents of the child living at the same residential address as the child as reflected in their NRIC. Grandparents of the child living at the same residential address as the child as reflected in their NRIC. CI per month is the total gross monthly household income of family members divided by the number of amily members living in the same household.  Examples to include for calculation of GHI Gross income before CPF deduction Regular allowances (e.g. transport allowances) Other sources of income (e.g. pension, alimony, rental income)  Examples to exclude for calculation of GHI One-off payments Annual bonuses Full-time National Service (NSF) allowance  Use the GHI/PCI checker to calculate your monthly GHI/PCI:  a. Monthly Gross Household Income (GHI)  My monthly GHI is more than \$4,500                                                                                                    | 5                                                                                |                                           | \$1,125                  |                   |                            |
| The above illustration is an example on the calculation of GHI and PCI.  SHI per month is the total gross monthly income of the following household members:  Parents of the child living at the same residential address as the child.  Child registering for K1.  Unmarried siblings of the child living at the same residential address as the child as reflected in their IRIC.  Grandparents of the child living at the same residential address as the child as reflected in their IRIC.  Grandparents of the child living at the same residential address as the child as reflected in their IRIC.  Grandparents of the child living at the same residential address as the child as reflected in their IRIC.  PCI per month is the total gross monthly household income of family members divided by the number of amily members living in the same household.  Examples to include for calculation of GHI  Gross income before CPF deduction  Regular allowances (e.g. transport allowances)  Other sources of income (e.g. pension, alimony, rental income)  Examples to exclude for calculation of GHI  One-off payments  Annual bonuses  Full-time National Service (NSF) allowance  Use the GHI/PCI checker to calculate your monthly GHI/PCI:  Intersi/Jop.gov.sg/mk-ghi-pci-calculator (2)  3. Monthly Gross Household Income (GHI)  My monthly GHI is more than \$4,500                                                                                                    |                                                                                  | ,п п п д,                                 |                          |                   |                            |
| Parents of the child living at the same residential address as the child.  Child registering for K1.  Unmarried siblings of the child living at the same residential address as the child as reflected in their IRIC.  Grandparents of the child living at the same residential address as the child as reflected in their IRIC.  Grandparents of the child living at the same residential address as the child as reflected in their NRIC.  CPCI per month is the total gross monthly household income of family members divided by the number of amily members living in the same household.  **Examples to include for calculation of GHI  Gross income before CPF deduction  Regular allowances (e.g. transport allowances)  Other sources of income (e.g. pension, alimony, rental income)  **Examples to exclude for calculation of GHI  One-off payments  Annual bonuses  Full-time National Service (NSF) allowance  Des the GHI/PCI checker to calculate your monthly GHI/PCI:  **Ittps://go.gov.sg/mk-ghi-pci-calculator (2)**  3. Monthly Gross Household Income (GHI)  My monthly GHI is more than \$4,500                                                                                                    | \$4,500                                                                          | 4 members                                 |                          |                   |                            |
| Parents of the child living at the same residential address as the child. Child registering for K1. Unmarried siblings of the child living at the same residential address as the child as reflected in their IRIC. Grandparents of the child living at the same residential address as the child as reflected in their NRIC. ICI per month is the total gross monthly household income of family members divided by the number of amily members living in the same household. IX ix ix ix ix ix ix ix ix ix ix ix ix ix                                                                                                    | he above illustration is an exa                                                  | mple on the calculation of GHI and P      | CI.                      |                   |                            |
| Child registering for K1.  Unmarried siblings of the child living at the same residential address as the child as reflected in their NRIC.  Grandparents of the child living at the same residential address as the child as reflected in their NRIC.  PCI per month is the total gross monthly household income of family members divided by the number of amily members living in the same household.  Examples to include for calculation of GHI Gross income before CPF deduction Regular allowances (e.g. transport allowances) Other sources of income (e.g. pension, alimony, rental income)  Examples to exclude for calculation of GHI One-off payments Annual bonuses Full-time National Service (NSF) allowance Use the GHI/PCI checker to calculate your monthly GHI/PCI:  a. Monthly Gross Household Income (GHI)  My monthly GHI is more than \$4,500                                                                                                    |                                                                                  |                                           |                          |                   |                            |
| RRIC. Grandparents of the child living at the same residential address as the child as reflected in their NRIC.  PCI per month is the total gross monthly household income of family members divided by the number of amily members living in the same household.  Examples to include for calculation of GHI Gross income before CPF deduction Regular allowances (e.g. transport allowances) Other sources of income (e.g. pension, alimony, rental income)  Examples to exclude for calculation of GHI One-off payments Annual bonuses Full-time National Service (NSF) allowance Use the GHI/PCI checker to calculate your monthly GHI/PCI: https://go.gov.sg/mk-ghi-pci-calculator M2  3. Monthly Gross Household Income (GHI)  My monthly GHI is more than \$4,500                                                                                                    | <ul> <li>Parents of the child living at the Child registering for K1.</li> </ul> | ne same residential address as the c      | hild.                    |                   |                            |
| PCI per month is the total gross monthly household income of family members divided by the number of amily members living in the same household.  Examples to include for calculation of GHI Gross income before CPF deduction Regular allowances (e.g. transport allowances) Other sources of income (e.g. pension, alimony, rental income)  Examples to exclude for calculation of GHI One-off payments Annual bonuses Full-time National Service (NSF) allowance  Use the GHI/PCI checker to calculate your monthly GHI/PCI:  a. Monthly Gross Household Income (GHI)  My monthly GHI is more than \$4,500                                                                                                    |                                                                                  | d living at the same residential addre    | ess as the child as re   | lected in their   |                            |
| amily members living in the same household.  Examples to include for calculation of GHI Gross income before CPF deduction Regular allowances (e.g. transport allowances) Other sources of income (e.g. pension, alimony, rental income)  Examples to exclude for calculation of GHI One-off payments Annual bonuses Full-time National Service (NSF) allowance  Use the GHI/PCI checker to calculate your monthly GHI/PCI:  https://go.gov.sg/mk-ghi-pci-calculator [2]  3. Monthly Gross Household Income (GHI)  My monthly GHI is more than \$4,500                                                                                                    |                                                                                  | g at the same residential address as      | s the child as reflecte  | d in their NRIC.  |                            |
| Examples to include for calculation of GHI Gross income before CPF deduction Regular allowances (e.g. transport allowances) Other sources of income (e.g. pension, alimony, rental income)  Examples to exclude for calculation of GHI One-off payments Annual bonuses Full-time National Service (NSF) allowance  Jee the GHI/PCI checker to calculate your monthly GHI/PCI:  https://go.gov.sg/mk-ghi-pci-calculator [2]  3. Monthly Gross Household Income (GHI)  My monthly GHI is more than \$4,500                                                                                                    | PCI per month is the total gross                                                 | s monthly household income of fami        | ly members divided b     | y the number of   |                            |
| Gross income before CPF deduction Regular allowances (e.g. transport allowances) Other sources of income (e.g. pension, alimony, rental income)  Examples to exclude for calculation of GHI One-off payments Annual bonuses Full-time National Service (NSF) allowance  Use the GHI/PCI checker to calculate your monthly GHI/PCI: https://go.gov.sg/mk-ghi-pci-calculator [2]  Monthly Gross Household Income (GHI)  My monthly GHI is more than \$4,500                                                                                                    |                                                                                  |                                           |                          |                   |                            |
| Regular allowances (e.g. transport allowances) Other sources of income (e.g. pension, alimony, rental income)  Examples to exclude for calculation of GHI One-off payments Annual bonuses Full-time National Service (NSF) allowance  Use the GHI/PCI checker to calculate your monthly GHI/PCI: https://go.gov.sg/mk-ghi-pci-calculator M  My monthly Gross Household Income (GHI)  My monthly GHI is more than \$4,500                                                                                                    |                                                                                  |                                           |                          |                   |                            |
| You may use the GHI/PCI checker to calculate your monthly GHI/PCI:  a. Monthly Gross Household Income (GHI)  My monthly GHI is more than \$4,500                                                                                                    | Regular allowances (e.g. tran                                                    | sport allowances)                         |                          |                   |                            |
| One-off payments Annual bonuses Full-time National Service (NSF) allowance  Jee the GHI/PCI checker to calculate your monthly GHI/PCI:  https://go.gov.sg/mk-ghi-pci-calculator [2]  3. Monthly Gross Household Income (GHI)  My monthly GHI is more than \$4,500                                                                                                    | Other sources of income (e.g                                                     | . pension, alimony, rental income)        |                          |                   |                            |
| Annual bonuses Full-time National Service (NSF) allowance  Use the GHI/PCI checker to calculate your monthly GHI/PCI:  https://go.gov.sg/mk-ghi-pci-calculator (2)  3. Monthly Gross Household Income (GHI)  My monthly GHI is more than \$4,500                                                                                                    | -                                                                                | ation of GHI                              |                          |                   |                            |
| GHI/PCI checker to calculate your monthly GHI/PCI: monthly GHI/PCI.  3. Monthly Gross Household Income (GHI)  My monthly GHI is more than \$4,500                                                                                                    | One-off payments Annual bonuses                                                  |                                           |                          |                   | Vou may use the            |
| monthly GHI/PCI.  3. Monthly Gross Household Income (GHI)  My monthly GHI is more than \$4,500                                                                                                    | Full-time National Service (N                                                    | SF) allowance                             |                          |                   | 1 1                        |
| 3. Monthly Gross Household Income (GHI)  My monthly GHI is more than \$4,500                                                                                                    | Jse the GHI/PCI checker to cal                                                   | culate your monthly GHI/PCI:              |                          |                   | 1 -                        |
| My monthly GHI is more than \$4,500                                                                                                    | ttps://go.gov.sg/mk-ghi-pci-ca                                                   | alculator 🖸                               |                          |                   | monthly GHI/PCI.           |
| My monthly GHI is more than \$4,500                                                                                                    | a Monthly Crees Harris                                                           | hold Income (CLII)                        |                          |                   |                            |
|                                                                                                    |                                                                                  |                                           |                          |                   |                            |
| My monthly GHI is \$4,500 or lesser                                                                                                    |                                                                                  |                                           |                          |                   |                            |
|                                                                                                    | My monthly GHI is \$                                                             | 4,500 or lesser                           |                          |                   |                            |
|                                                                                                    | √ly monthly GHI is more the                                                      | nan \$4,500" is selected                  |                          |                   |                            |
| My monthly GHI is more than \$4,500" is selected  4. Monthly Per Capita Income (PCI)                                                                                                    | . Monthly D. O                                                                   | Income (DOI)                              |                          |                   |                            |

My monthly PCI is more than \$1,125

My monthly PCI is \$1,125 or lesser

| IT My monthly GHI is \$4,500 or lesser" or "My monthly PCI is \$1,125 or lesser" is selected                                                                                                    |                                                                                                 |
|----------------------------------------------------------------------------------------------------|-------------------------------------------------------------------------------------------------|
| 20. Please read through and acknowledge the following:                                                                                                    | Read through the                                                                                |
| I will furnish supporting documents and sign a declaration form, upon request from the MK if my Child/Children gain priority admission into the MK under Priority Order (PO) 1.                                                                                                    | declaration.  You will be required to                                                           |
| If my application is subsequently found to be ineligible for PO1 admission based on the supporting documents I have submitted to the MK after acceptance of offer, MOE reserves the right to require my Child/Children to give up the place allocated under the MK Registration Exercise. | provide supporting<br>documents and sign a<br>Declaration form if your<br>child is successfully |
| I have read the above and would like to proceed.                                                                                                    | allocated a place.                                                                              |
|                                                                                                    |                                                                                                 |
| Staff Member of MK or Primary School                                                                                                    |                                                                                                 |
| 25. Is either of the child's parents currently a staff member of the MK or the primary school with the MK that the child is registering?                                                                                                    |                                                                                                 |
| ○ No                                                                                                    |                                                                                                 |
| Yes                                                                                                    |                                                                                                 |
| If "Yes" is selected,                                                                                                    |                                                                                                 |
| 26. Name of parent who is a staff member of the MK or the primary school with the MK that the                                                                                                    |                                                                                                 |
| child is registering.                                                                                                    | You will have to input the name of the parent who is                                            |
|                                                                                                    | a staff member of the school.                                                                   |
| Medical needs or Special Educational Needs                                                                                                    |                                                                                                 |
| 31. Children's learning needs are best met when they are enrolled in an education setting that has an                                                                                                    |                                                                                                 |
| appropriate level of support and resources. MOE Kindergartens (MKs) will work with external partners and                                                                                                    |                                                                                                 |
| agencies to support children with special educational needs or developmental needs who are able to access                                                                                                    |                                                                                                 |
| learning in a group of 20 children. It is the responsibility of parents to inform the MK of any special                                                                                                    |                                                                                                 |
| educational needs, developmental needs and/or medical needs that their child has or may have to help the                                                                                                    |                                                                                                 |
| MK better understand these needs and the level of support your child requires. Please indicate if your child                                                                                                    |                                                                                                 |
| has any special educational needs, developmental needs and/or medical needs (examples include autism, speech delay, hearing loss, cerebral palsy etc.).                                                                                                    |                                                                                                 |
| The MK will get in touch to work with you to understand whether your child's learning and developmental needs can be                                                                                                    |                                                                                                 |
| meaningfully met in the MK setting and environment.                                                                                                    | Select the option                                                                               |
| ○ No                                                                                                    | applicable to your child.                                                                       |
| Yes                                                                                                    |                                                                                                 |
|                                                                                                    |                                                                                                 |
| 32. Please provide details of the special educational need(s), developmental need(s) and/or medical need(s),                                                                                                    |                                                                                                 |
| and any additional support or special precautions to be taken for your child. Please submit a duplicate of                                                                                                    |                                                                                                 |
| medical / psycho-educational reports from doctors, psychologists or therapists, if any, when the MK gets in                                                                                                    |                                                                                                 |
| touch with you. (optional)  If you are registering more than one child, please provide the BC number of the child/children with special educational,                                                                                                    |                                                                                                 |
| developmental and/or medical need(s).                                                                                                    |                                                                                                 |
|                                                                                                    | Provide details if applicable to your child.                                                    |

| as. If your child has been assessed by a paediatrician to need medium or high levels of early intervention support, you should enrol your child at an Early Intervention Programme for Infants and Children (EIPIC)/EIPIC-P centre. EIPIC/EIPIC-P centres provide more specialised and intensive early intervention support that is not available in the MK. For children with developmental needs aged three to six who require medium levels of early intervention support, they may also be enrolled in Inclusive Support Programme (InSP) at selected preschool centres. Please indicate if your child is attending or waiting to be enrolled at an EIPIC/EIPIC-P centre or receiving early intervention services at an Inclusive Support Programme (InSP)                                                                                                    | If "Yes (Attending/Receiving) or "Yes (Waiting to be enrolled)" is selected, you will be required to provide the name of the EIPIC Centre. |
|----------------------------------------------------------------------------------------------------|----------------------------------------------------------------------------------------------------|
| Not Applicable Yes (Attending/Receiving) Yes (Waiting to be enrolled)                                                                                                    | If you are registering more than one child, please also provide the BC of the child/children who is/are attending or awaiting enrolment.   |
| Yes (Attending/Receiving)" or "Yes (Waiting to be enrolled)" is selected,  1. Please provide the name of the EIPIC/EIPIC-P centre your child is attending or awaiting enrolment, or the SP centre your child is receiving early intervention at.  1. you are registering more than one child, please also provide the BC number of the child/children who is/are attending or waiting enrolment at this EIPIC/EIPIC-P centre or receiving early intervention at an InSP centre.                                                                                                    |                                                                                                    |
| _                                                                                                    |                                                                                                    |
| tep 9: Declaration Section Check the box below after you have read and agree to the declaration  34. To be completed by Parent                                                                                                    |                                                                                                    |
| Check the box below after you have read and agree to the declaration                                                                                                    | Check the details you have entered in the registration form.  Check the box after you have read and agreed to the declaration.             |
| Check the box below after you have read and agree to the declaration  34. To be completed by Parent  I declare that all information provided by me in this form is correct and true. I understand that providing any false information is a criminal offence punishable under Section 182 of the Penal Code 1871, and the punishment for such an offence is imprisonment for up to two years or a fine or both. I accept that if I have furnished false information or intentionally omitted to furnish information, MOE reserves the right to require my child to give up the place allocated under the MK Registration Exercise even if my child has                                                                                                    | have entered in the registration form.  Check the box after you have read and agreed                                                       |
| Check the box below after you have read and agree to the declaration  34. To be completed by Parent  I declare that all information provided by me in this form is correct and true. I understand that providing any false information is a criminal offence punishable under Section 182 of the Penal Code 1871, and the punishment for such an offence is imprisonment for up to two years or a fine or both. I accept that if I have furnished false information or intentionally omitted to furnish information, MOE reserves the right to require my child to give up the place allocated under the MK Registration Exercise even if my child has already started attending the kindergarten.  I agree to inform the MK if, after the submission of this form, my child is diagnosed with, or waiting for a diagnosis as to whether he/she has special educational needs,                                                                                                    | have entered in the registration form.  Check the box after you have read and agreed                                                       |
| Check the box below after you have read and agree to the declaration  34. To be completed by Parent  I declare that all information provided by me in this form is correct and true. I understand that providing any false information is a criminal offence punishable under Section 182 of the Penal Code 1871, and the punishment for such an offence is imprisonment for up to two years or a fine or both. I accept that if I have furnished false information or intentionally omitted to furnish information, MOE reserves the right to require my child to give up the place allocated under the MK Registration Exercise even if my child has already started attending the kindergarten.  I agree to inform the MK if, after the submission of this form, my child is diagnosed with, or waiting for a diagnosis as to whether he/she has special educational needs, developmental needs, and/or any medical needs which I have not declared in this form.  I acknowledge that MOE may collect, use, or disclose, to the extent permitted by law, personal data relating to my child from any other Singapore public agency, for the purposes of facilitating the provision of services for my child's educational advancement | have entered in the registration form.  Check the box after you have read and agreed                                                       |

Click 'Submit now' after you have checked the details you have entered in the registration form.

Submit now

Acknowledgement page for successful submission

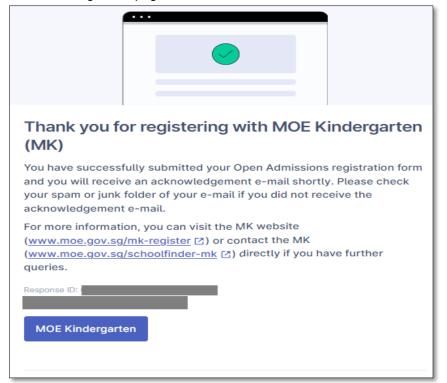

You will see "Thank you for registering with MOE Kindergarten (MK)" acknowledgement page after successful submission of your OA registration form.

• Check your e-mail "Inbox" or "Junk" folder for the receipt of the acknowledgement e-mail. The registration information submitted is attached as a pdf document in the e-mail.

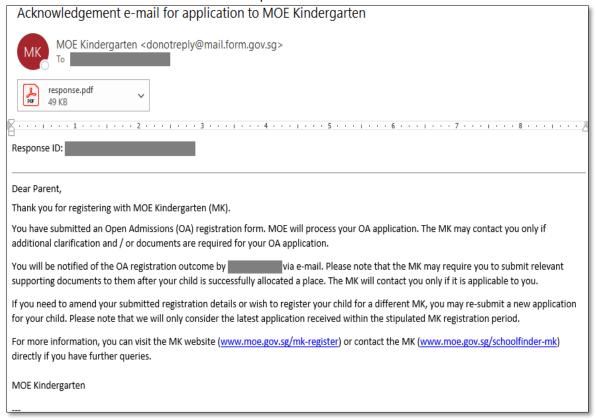